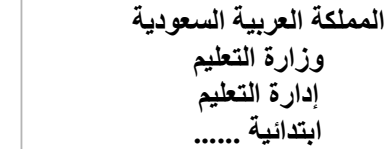

**20**

**االسم :** ................................................................................................................. **الصف :** .........................................................................

**السؤال األول : ضع عالمة √ أمام العبارات الصحية و X أمام العبارات الخاطئة-: درجة لكل فقرة**

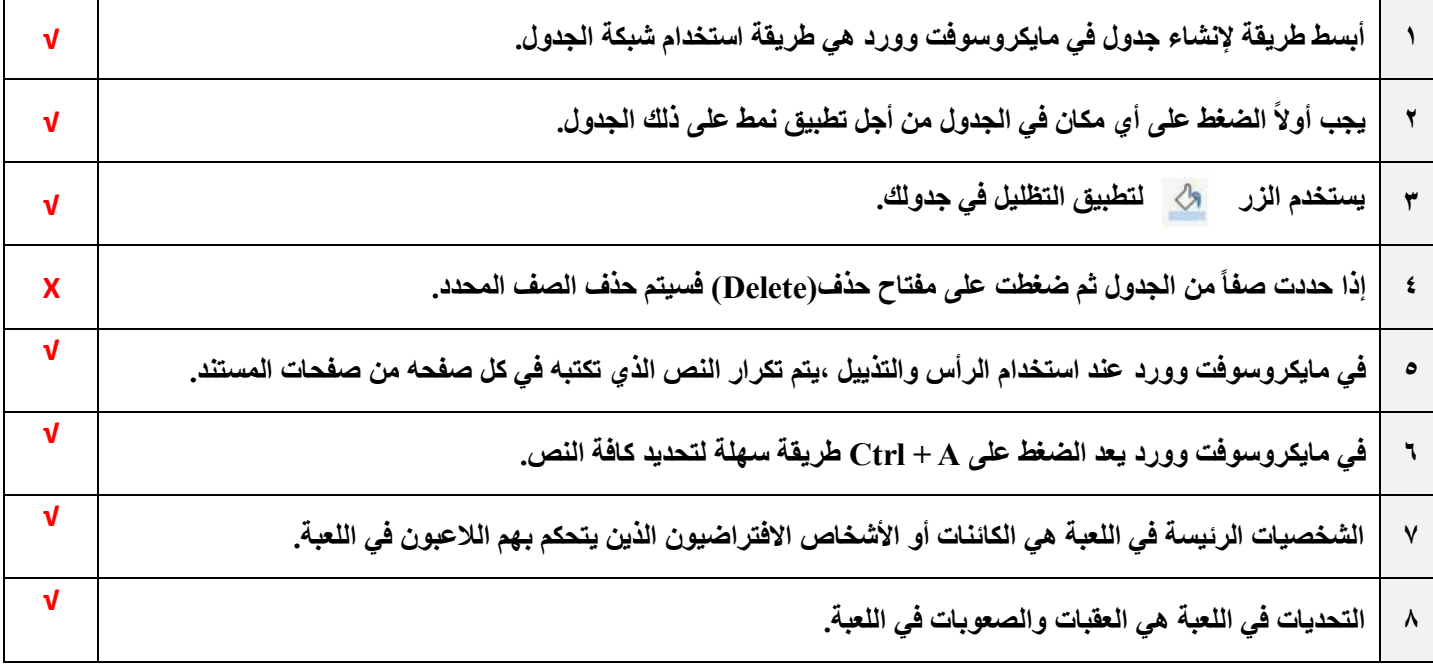

## **السؤال الثاني : رتب خطوات عملية تصميم ألعاب الحاسب ترتيباً صحيحا-:ً درجتان لكل فقرة**

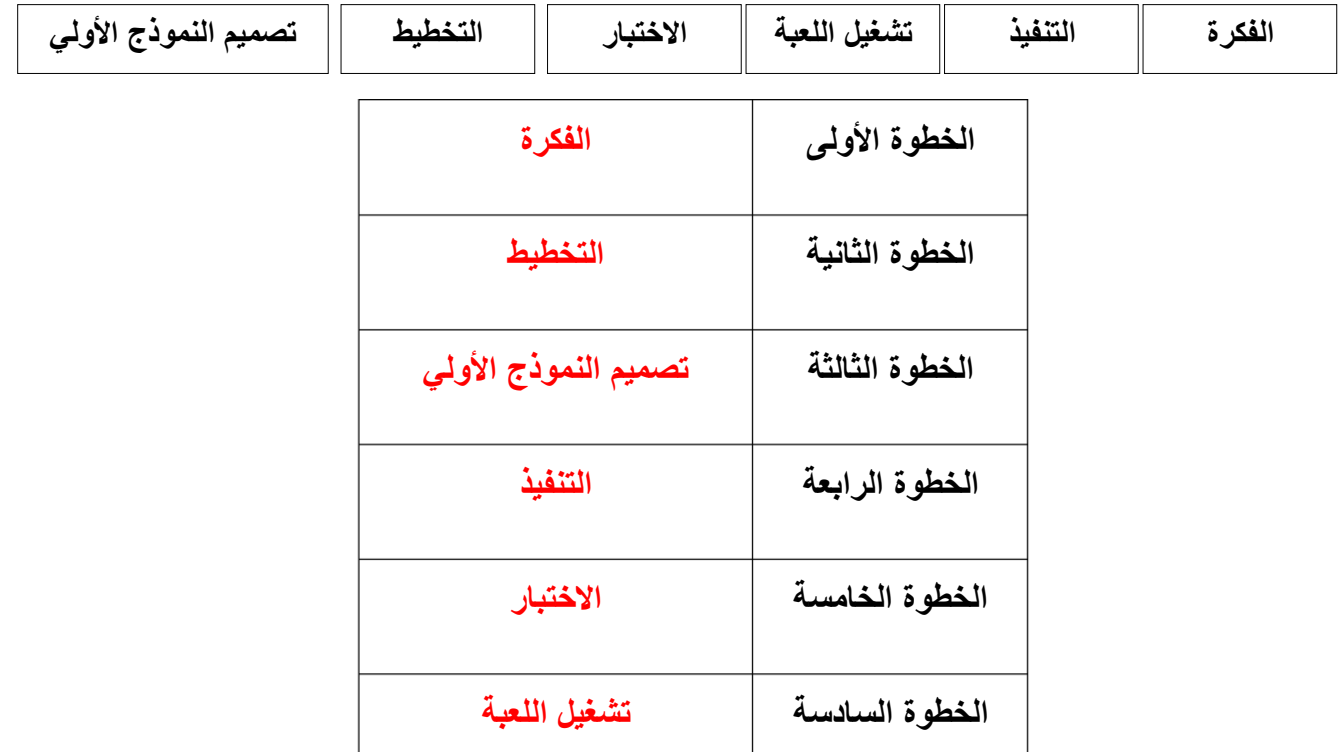